## POV-Ray

- http://www.povray.org/
- Windows

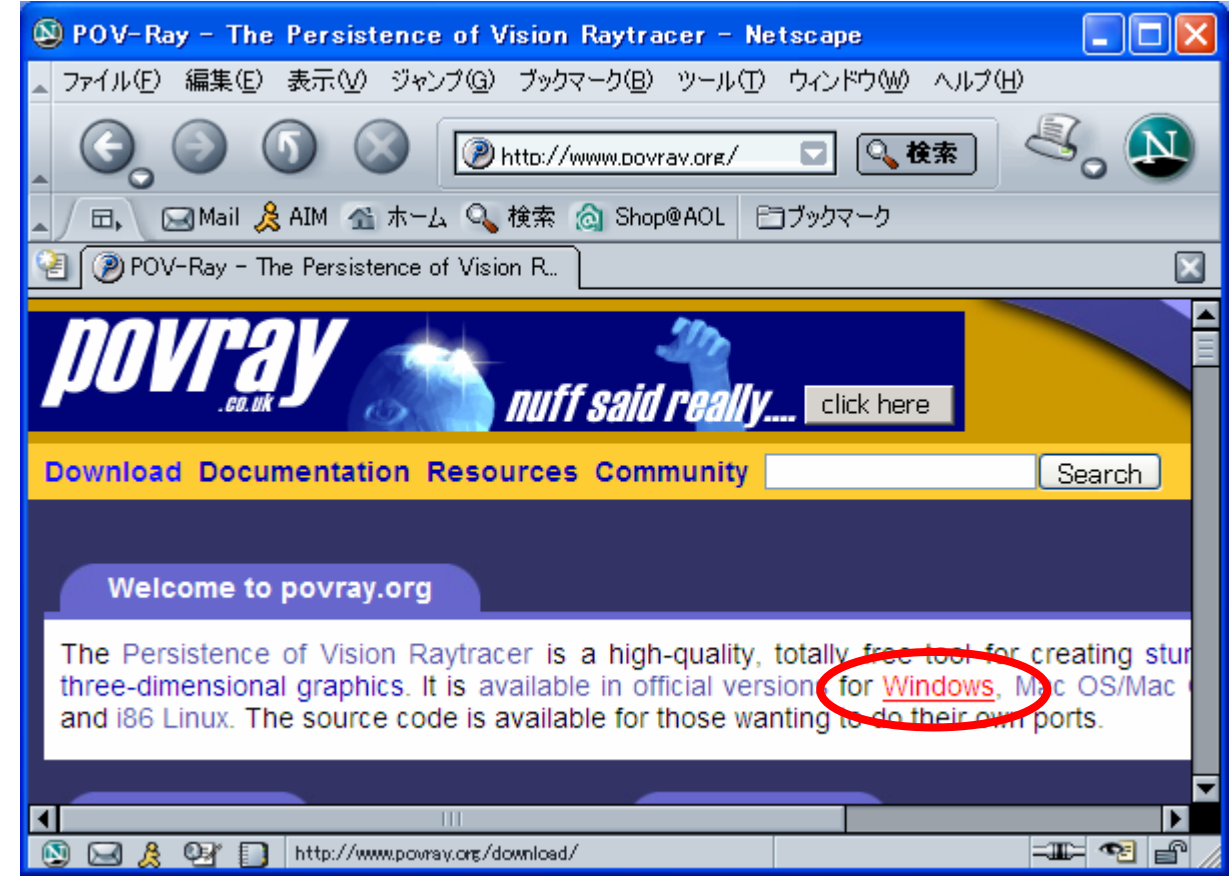

## - Download

## povwin35.exe

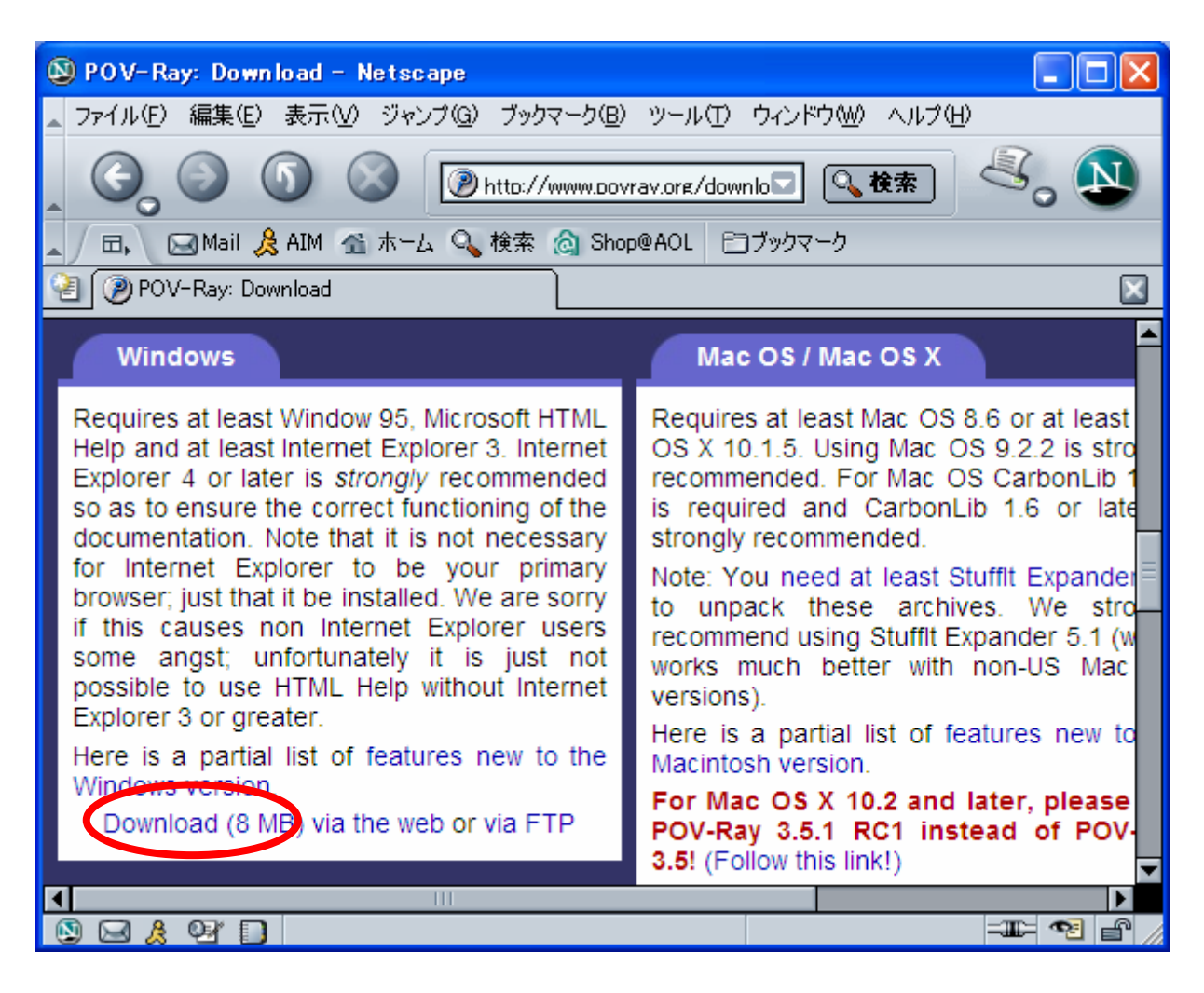

## POV-Ray3.5

•

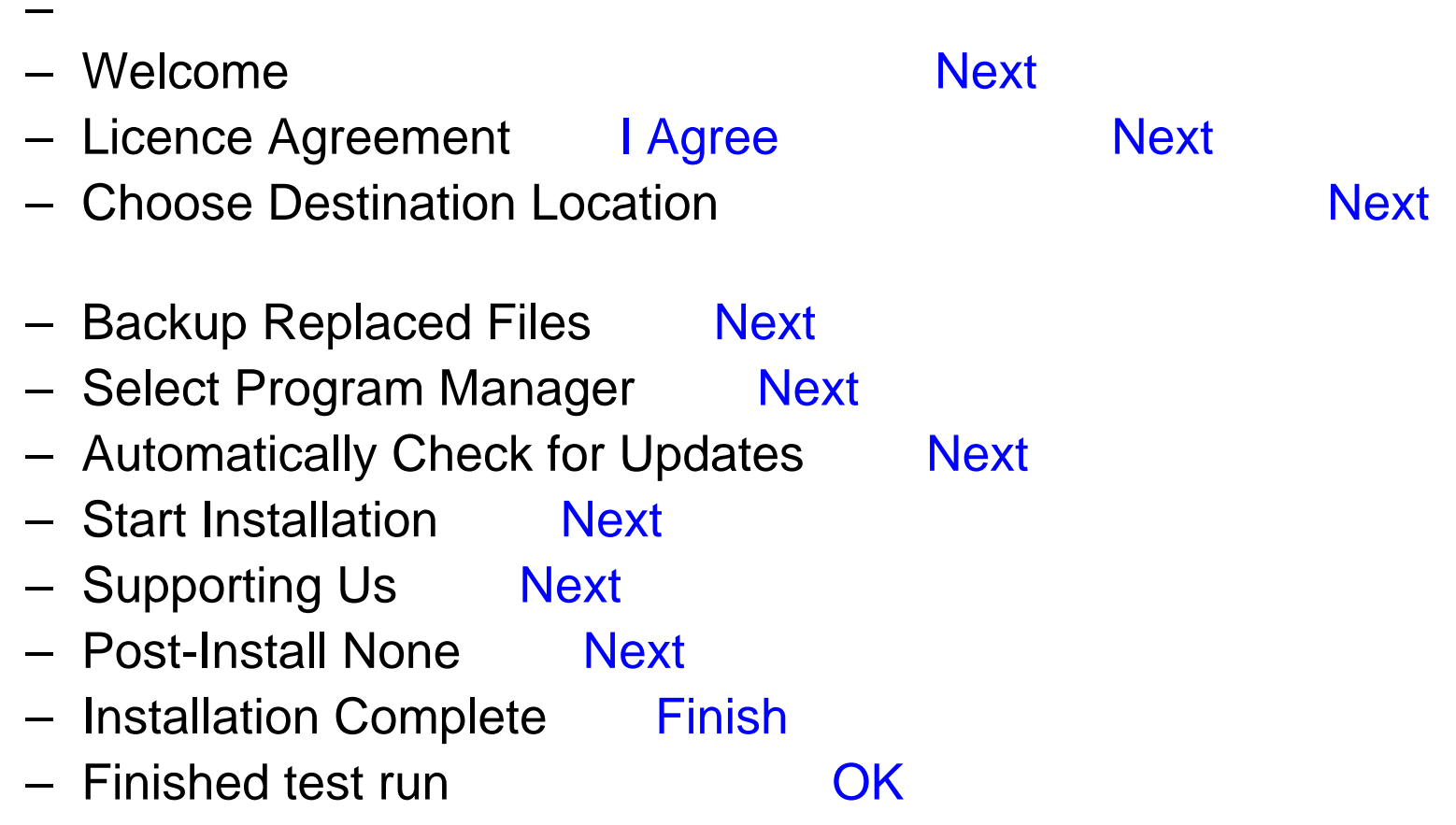